# **RECONOCIMIENTO DE MARCAS DE GANADO**

Guillermo Sampallo, Domingo Duarte, Damián Vázquez y Arturo González Thomas Facultad Regional Resistencia – Universidad Tecnológica Nacional French 414 Resistencia Chaco [sampallo@frre.utn.edu.ar](mailto:sampallo@frre.utn.edu.ar) 

#### **Resumen**

En este trabajo se presenta un sistema de reconocimiento de marcas de ganado mayor y menor, basado en la comparación de dos parámetros (el número de extremos y el número de cruces de la traza) y un descriptor denominado histograma de tangentes.

Obtenida la imagen binarizada de la marca, se procede a adelgazar la traza de la misma mediante morfología binaria, hasta alcanzar un ancho de un píxel manteniendo la continuidad. Se segmenta la marca adelgazada y se determina la pendiente de cada segmento. El histograma de las pendientes caracteriza la marca y permite su comparación con otras mediante el calculo del coeficiente de Pearson. El descriptor es inmune a desplazamientos y el reconocimiento resulta altamente satisfactorio.

**Palablas claves:** Visión artificial. Reconocimiento de patrones. WGCI.

#### **1.-Introducción**

El tema del reconocimiento de objetos y firmas en imágenes ha sido ampliamente estudiado[1-7], y mantiene su vigencia debido al uso generalizado y al envío de datos en forma digital por medio de fax y vía e-mail.

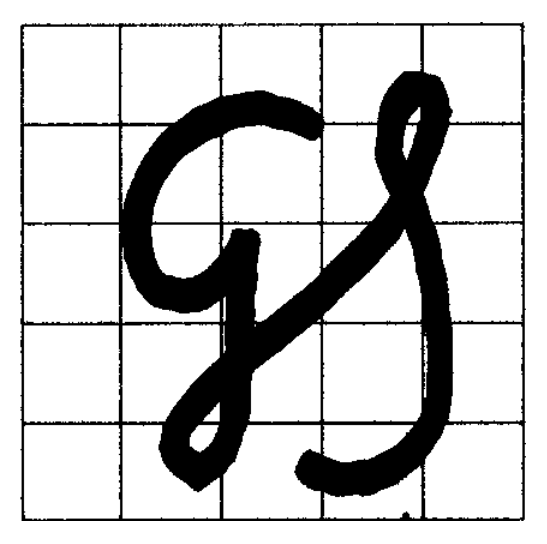

Una firma es una complicada red de líneas curvadas que pueden ser dibujadas en forma continua o discontinua. Una extensión de estas son las marcas de ganado mayor y menor[8], que son necesarias para identificar la procedencia de los animales. Estas marcas se registran en los registros provinciales de Marcas y Señales, y se confeccionan catálogos de dibujos con sus respectivas denominaciones. La marca se dibuja con trazo grueso en un campo reticulado que no excede de 10 cm x 8 cm, con un mínimo de 7 cm x 5 cm (ver figura 1). El sistema no permite la existencia de dos marcas iguales y en el caso de que esto ocurriera, se debe anular la última. Además, la señal adoptada por un propietario no podrá usarse por otro en un radio de la provincia [8].

No tenemos conocimiento de la existencia de un sistema comercial de tipo digital y automático que permita el reconocimiento de marcas, y en general un sistema

ORC convencional, asociado a un scanner, no se puede aplicar a este tipo de imágenes. En la mayoría de los registros el reconocimiento se hace por otros medios ( búsqueda manual en ficheros, memoria del empleado, etc)

Dos cuestiones surgen básicamente en el tema de reconocimiento:

- a) Transformar la información visual (imagen de la marca) en un vector característico que represente la mayor información posible del objeto de interés de la imagen.
- b) Este vector característico debe estar diseñado para que pueda ser comparado con otros de su misma especie.

Existen diferentes formas de realizar este trabajo, Hobby, John D. propone para la identificación de firmas escritas el reconocimiento de la forma del trazo, mediante la separación de las líneas del dibujo en segmentos más simples [9]. Otro método es el de los perfiles que hace reconocimiento de letras, párrafos y caracteres el cual podría extenderse a este caso y que consiste en proyectar todos los píxeles pertenecientes al texto sobre un eje [10.La gran mayoría de los métodos relacionados con la obtención de características de textos parten de imágenes binarizadas y del conocimiento de la posición de la información en la imagen.

En este trabajo presentamos una forma de reconocimiento de marcas, que parte de una imagen previamente binarizada y adelgazada [11], y estudia la imagen de la marca mediante un descriptor, *denominado histograma de tangentes o pendientes.* Consiste en contabilizar del número de veces que se repiten los valores de las tangentes de los segmentos de la firma en estudio. Con los datos obtenidos se construye el histograma. A cada marca le corresponde un descriptor. La manera de comparar la semejanza entre dos marcas, está dada por cálculo del coeficiente de Pearson [12, 13] entre sus respectivos descriptores. Además la consulta a la base de datos se hace introduciendo dos parámetros: el número de extremos y el número de cruces que presenta la marca, lo cual reduce significativamente los resultados.

El descriptor *histograma de tangentes* es inmune a desplazamientos y la forma en que la marca es dibujada sobre un campo reticulado (figura 1) permite exluir la posibilidad de rotaciones. Para marcas semejantes los histogramas de tangentes tienen distribuciones semejantes, y por lo tanto alta correlación.

### **2.- Esquema del sistema de reconocimiento**

En este esquema se muestra la secuencia que se sigue para hacer el reconocimiento de las marcas.

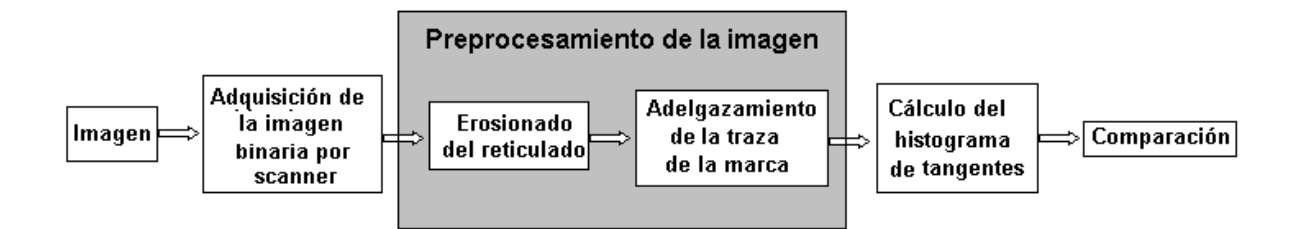

### **2.1- Preprocesamiento de la imagen con la marca**

La imagen es adquirida en blanco y negro mediante un scanner con una resolución de 200 ppp. La traza de la marca y del reticulado es negra y el fondo es blanco, por razones de comodidad se invierte.

Como la traza del reticulado mucho más delgada que la traza de la marca, se aplica un proceso de erosión [1, 3, 4] hasta eliminar el reticulado, el que obviamente se reduce también el ancho de la traza de la marca. Para completar el proceso de adelgazamiento se aplica en forma sucesiva la operación de thinning [1, 3, 4], logrando que el ancho de la traza se reduzca a un píxel, sin producirse discontinuidades (ver figura 2).

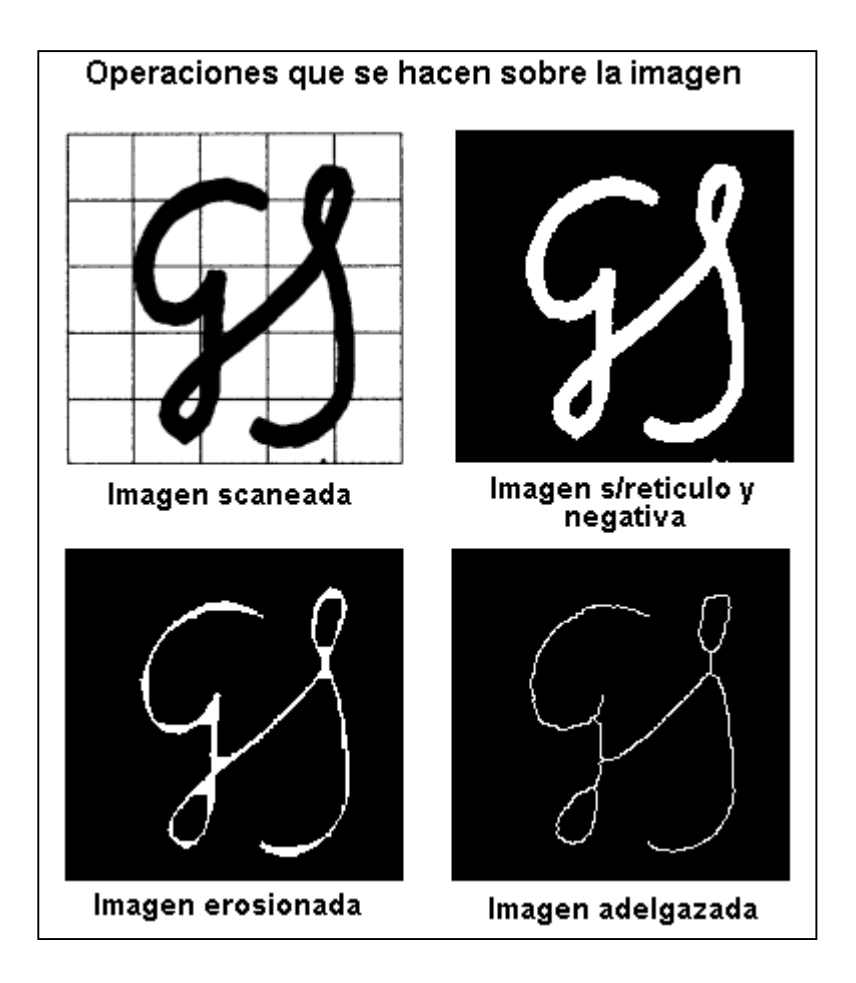

### **2.2 Cálculo del histograma de tangentes**

A partir de la imagen de la marca adelgazada, se selecciona un píxel k perteneciente a la marca y (se extrae) un entorno de 5 x 5 vecinos centrado en el píxel. Se determinan las coordenadas  $(x_i, y_i)$  de los píxeles (perteneciente a la firma) de este entorno, y con esta información se calcula la pendiente que pasa por el píxel k, mediante la siguiente expresión que surge de un ajuste lineal

$$
tg(\theta_k) = \frac{N \sum_{i} x_i y_i - \sum_{i} x_i \sum_{i} y_i}{N \sum_{i} x_i x_i - \sum_{i} x_i \sum_{i} y_i}
$$
 (1)

(Donde) N es el número de puntos considerados.

De (1) se obtiene la pendiente y se puede calcular el ángulo que forma la recta tangente con la horizontal de la ventana. Por lo tanto, por cada píxel perteneciente a la marca se determina un ángulo. Las características de la ventana y la forma de cálculo de la pendiente permiten reducir el rango de variación del ángulo a –90º ≤ θ ≤ 90º. Con esta información es posible construir un histograma que indica la repetición para cada ángulo comprendido en el rango mencionado. Las figuras 3 muestran el histograma que se obtiene de diferentes marcas.

Debido a que cada histograma está hecho sobre el mismo rango de ángulos es posible, previo redondeo a grados de los valores obtenidos, guardar en un vector de 180 elementos los valores de frecuencia, contituyéndose dicho vector en un descriptor de la marca.

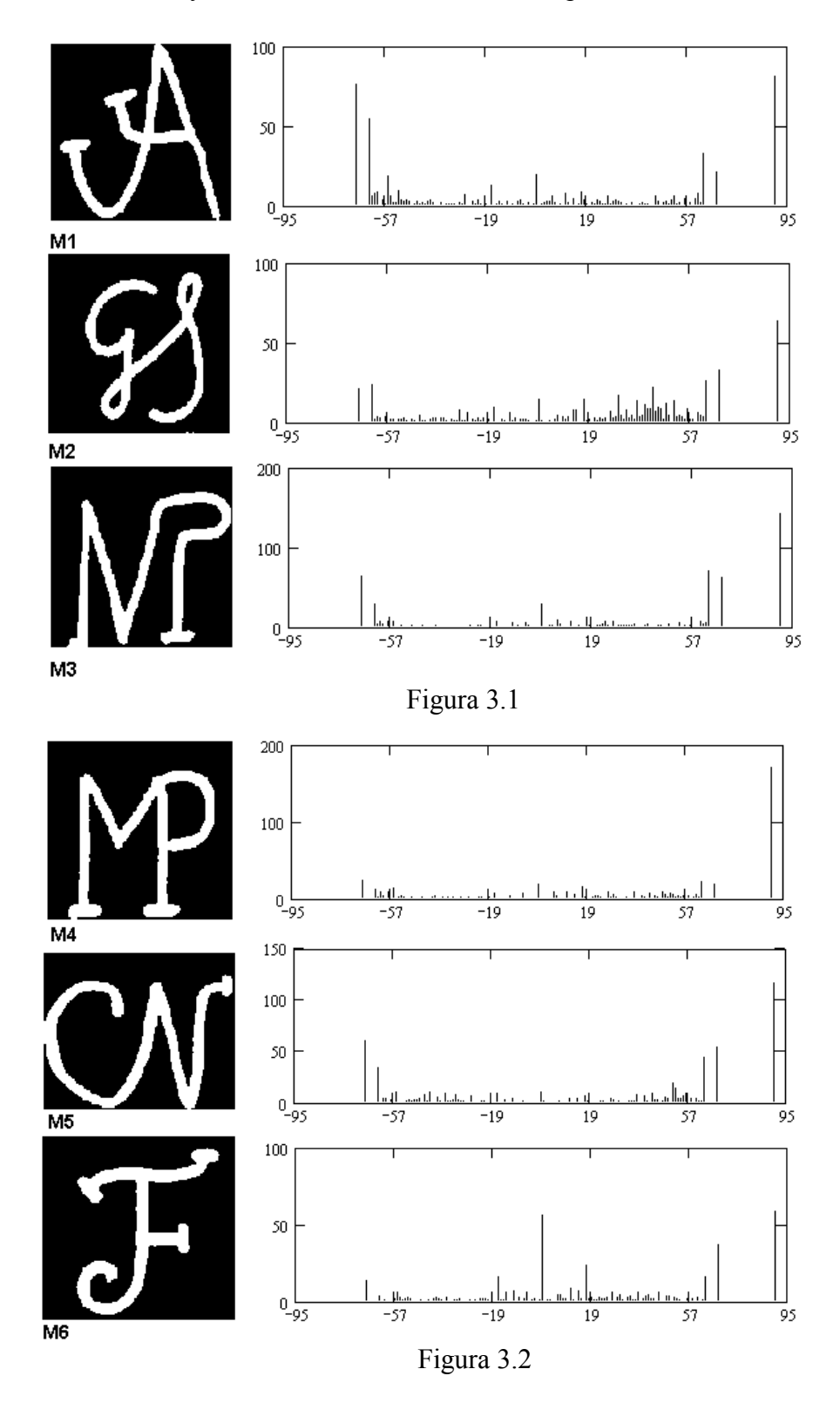

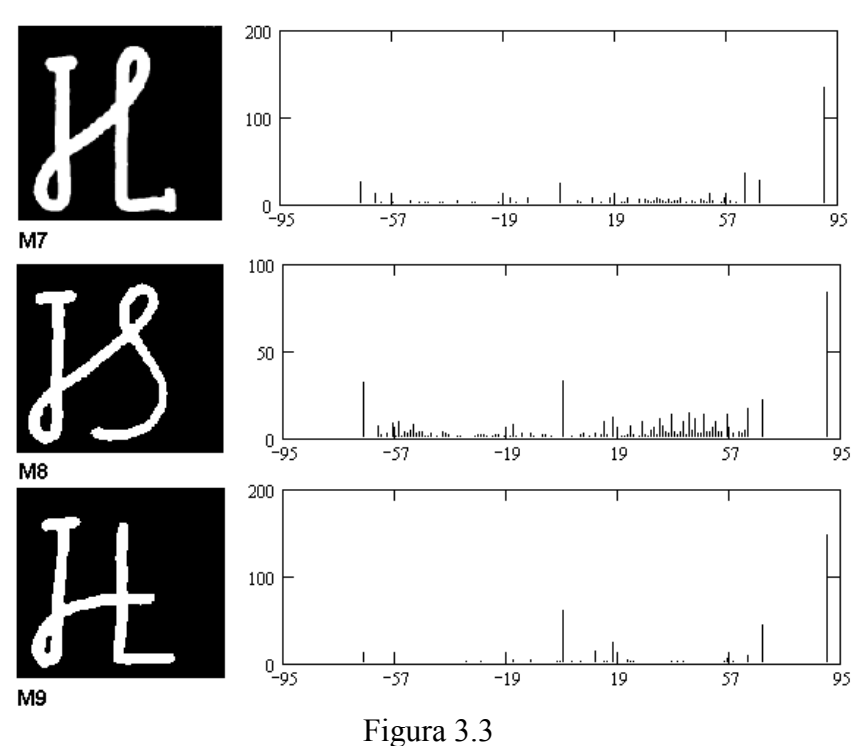

# **2.3 Otros parámetros significativos**

Como se puede ver en el conjunto de marca exhibidas en las figuras 3.1, 3.2 y 3.3, existen otros parámetros a tener en cuenta en el momento de la comparación y que son posibles de determinar empleando técnicas de procesamiento de imágenes ellos son: el número de extremos y el número de cruces que tiene el trazo. Estos parámetros son menos selectivos que el descriptor anterior, pero a la hora de consultar a una base de datos reducen significativamente los resultados. La búsqueda de los extremos como de los cruces en la imagen de la marca adelgazada, se hace mediante un análisis lógico.

## **3.- Comparación entre marcas**

Considerando solo los histogramas de tangentes pertenecientes a las marcas M1 a M9 y los filtros: número de extremos y número de cruces de la traza (y el histograma de tangente de la marca a reconocer), se hace la comparación empleando el coeficiente de correlación de Pearson para determinar la similitud o no entre ellos.

| <b>MARCAS</b>  | M1     | M <sub>2</sub> | M <sub>3</sub> | M4     | M <sub>5</sub> | M6     | M7     | M8     | M <sup>9</sup> |
|----------------|--------|----------------|----------------|--------|----------------|--------|--------|--------|----------------|
| M1             |        | 0.7783         | 0.8834         | 0.758  | 0.8963         | 0.6614 | 0.7851 | 0.796  | 0.6759         |
| M <sub>2</sub> | 0.7783 |                | 0.8645         | 0.8139 | 0.8885         | 0.7751 | 0.8607 | 0.8871 | 0.7764         |
| M <sub>3</sub> | 0.8834 | 0.8645         | 1              | 0.8875 | 0.9601         | 0.801  | 0.9353 | 0.8819 | 0.858          |
| M4             | 0.758  | 0.8139         | 0.8875         |        | 0.8714         | 0.7538 | 0.9714 | 0.9024 | 0.9264         |
| M <sub>5</sub> | 0.8963 | 0.8885         | 0.9601         | 0.8714 |                | 0.7371 | 0.912  | 0.8768 | 0.8106         |
| M6             | 0.6614 | 0.7751         | 0.801          | 0.7538 | 0.7371         |        | 0.8026 | 0.8468 | 0.8928         |
| M7             | 0.7851 | 0.8607         | 0.9353         | 0.9714 | 0.912          | 0.8026 |        | 0.9234 | 0.9335         |
| M8             | 0.796  | 0.8871         | 0.8819         | 0.9024 | 0.8768         | 0.8468 | 0.9234 | 1      | 0.8869         |
| M <sup>9</sup> | 0.6759 | 0.7764         | 0.858          | 0.9264 | 0.8106         | 0.8928 | 0.9335 | 0.8869 |                |

**TABLA 1: LOS VALORES DEL COEFICIENTE DE CORRELACIÓN** 

En la tabla 1 se presentan los coeficientes de correlación de Pearson entre las marcas consideradas. Se observan dos casos con valores elevados de correlación. Las marcas M3 y M5 tienen aspectos similares, pero no son iguales y tiene una correlación superior al 95%, obsérvese que se compara el histograma de tangente, pero también tienen en común el número de extremos (2) y el número de cruces (0). El caso de las marcas M4 y M7 presentan las mismas características que las dos marcas anteriores, en este caso con dos cruces de trazas. Es evidente que el filtro para mostrar los resultados satisfactorios debe ser coeficiente de Pearson superior al 98%.

### **4.- Sensibilidad del histograma de tangentes ante cambios en la marca**

Una prueba de sensibilidad del método es modificar ligeramente una marca y analizar cual es el cambio en el coeficiente de correlación de Pearson.

La figura 4 muestra la imagen de la marca original y tres imágenes modificadas de ella. En la imagen modificada 1 se quitó parte de los extremos superiores, resultando ligeramente más corta, como se observa en la figura. En la imagen modificada 2 se recortó parte de la curva inferior y parte del brazo horizontal que tiene la marca y en la imagen modificada 3 se efectúo un desplazamiento arbitrario.

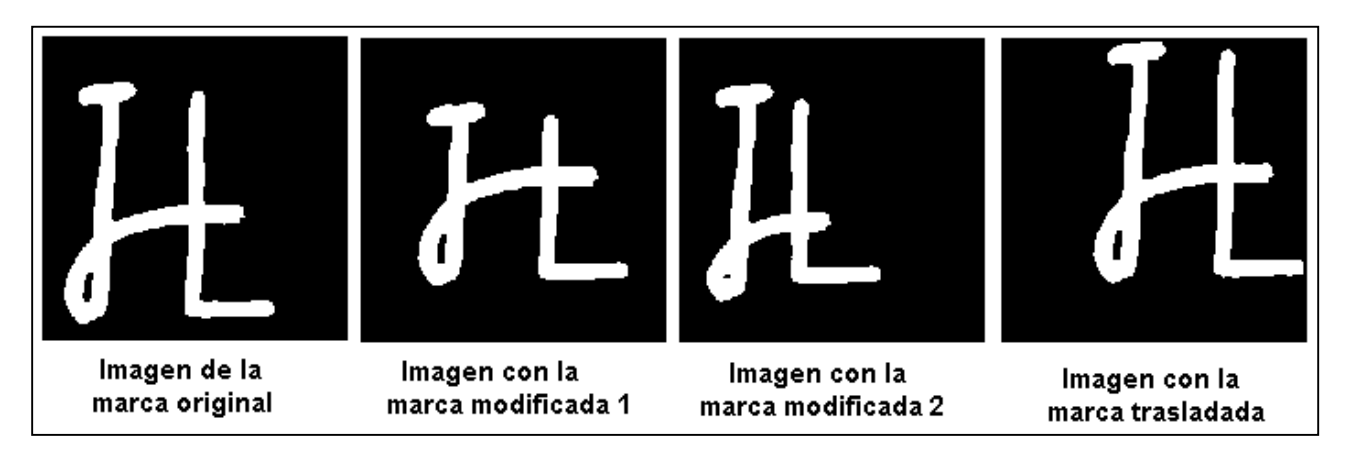

## **TABLA 2: SENSIBILIDAD DEL COEF. PEARSON ANTE MODIFICACIONES DE LA MARCA**

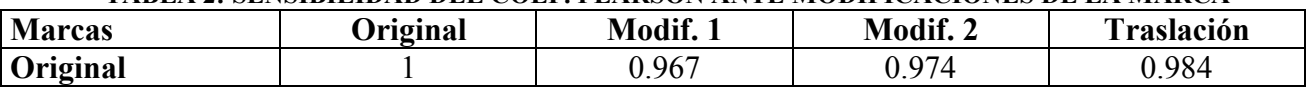

En cada caso se calculó el coeficiente de Pearson. En los dos primeros se observa un apartamiento significativo (ver la tabla 2). En cuanto al caso de traslación, el coeficiente de Pearson está por encima del valor de filtro (corte) establecido, lo que indica que las traslaciones no afectan al método.

### **5.- Implementación**

Se construyó una aplicación en lenguaje JAVA, que efectúa todas las operaciones que se muestran en el esquema presentado en 2. Permite adquirir la imagen con el scanner, presentarla en pantalla y a medida que efectúa las operaciones de preprocesamiento va mostrando la imagen resultante en pantalla haciendo que el operador verifique los resultados. Además determina el número de extremos, el número de cruces de la traza y el histograma de las tangentes guardando todos en un vector característico el que es almacenado en una base de datos. Antes de ser almacenado, se consulta a la base si este vector característico no fue incorporado previamente.

## **6.- Conclusiones**

En este trabajo se presenta un sistema de reconocimiento de marcas de ganado mayor y menor, basado en la comparación de dos parámetros (el número de extremos y el número de cruces de la traza) y un descriptor denominado histograma de tangente, implementado en una aplicación que construye una base de datos de referencia, y permite la consulta e identificación en forma automática.

La imagen binaria de una marca de ganado presenta un reticulado y la traza de la marca, es necesario preprocesarla antes de hacer el reconocimiento, se debe eliminar el reticulado y adelgazar la traza. Estas acciones son efectuadas empleando operaciones de erosión y thinning, las cuales son muy importantes porque de sus resultados depende fundamentalmente la obtención de buenos descriptores.

Una vez acondicionada la imagen de la marca, se determina mediante operaciones lógicas el número de extremos y el número de cruces de la traza. El descriptor histograma de tangentes, analiza la repetición de los valores de los ángulos que la pendiente en cada punto de la curva que representa la marca forma con la horizontal.

Se construye entonces un vector característico con el número de extremos, el número de cruces y el histograma de tangentes (este es un conjunto de 180 números).

Este vector característico es el empleado para comparar las marcas, con los dos primeros elementos se reduce el conjunto de vectores a comparar y con el histograma de tangente se hace la comparación empleando el coeficiente de correlación de Pearson.

 Esta comparación es sensible a pequeñas modificaciones en una marca e invariante a desplazamientos arbitrarios. La posible rotación de la marca no es analizada, dada la forma en que ellas son dibujadas en un campo reticulado.

 El resultado de estas comparaciones en todos los casos fue satisfactorio, para marcas semejantes los histogramas de tangentes tienen distribuciones semejantes y por lo tanto alta correlación, el reconocimiento es posible estableciendo como filtro el valor del coeficiente de Pearson superior al 98%.

Dos mejoras posibles serían emplear un proceso de cálculo de pendiente basado en polinomios, e incorporar el estudio de la posible rotación.

## **7.- Referencias**

- 1. González R y Woods R (1996) Tratamiento digital de imágenes. Editorial Addison Wesley Iberoamericana S. A. USA
- 2. Ajenjo A. D. (1994) Tratamiento digital de imágenes. Editorial Anaya Multimedia S. A Madrid.
- 3. Schalkoff R. J. (1989) Digital imagen processing and computer vision. Editorial John Wiley & Sons.Canadá
- 4. Castleman K (1996) Digital imagen processing Editorial Prentice Hall. New Jersey
- 5. Richards J.(1995) Remote sensing digital imagen analysis Editorial Springer Verlag Berlin
- 6. <http://www.ing.ula.ve/~abravo/document/tutorial/imagenes/indice.html>
- 7. <http://www.dai.ed.ac.uk/CVonline/>

8. Ley de Marcas y Señales.

<http://www.legislaturaneuquen.gov.ar/prensa/documentos/marcasyse%C3%B1alesok.htm>

- 9. Hobby John D. Using Shape and Layout Information to Find Signatures, Text, and Graphics. Computer Vision and Image Understanding 80**,** 88–110 (2000)
- 10. Teuro Akiyama and Norihiro Hagita, Automated entry system for printed document recognition system for text entry, *Pattern Recognition* **2**3(11), 1990, 1141–1154.
- 11. Louisa Lam, Ching Y. Suen An Evaluation of Parallel Thinning Algorithms for Character Recognition *IEEE Transactions on Pattern Analysis and Machine Intelligence* September 1995 (Vol. 17, No. 9)
- 12. Visauta Vinacua B Análisis estadístico con SPSS para Windows Volumen II Estadística multivariante Mc Graw Hill Interamericana de España, 5. A. (1998)
- 13. Ya-Lun Chou Análisis Estadístico Nueva Editorial Interamericana S.A. (1972)